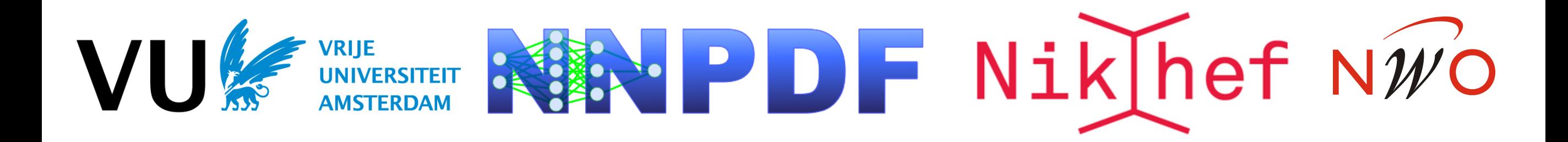

# Towards a Neural Network determination of nuclear PDFs

### R. Abdul Khalek, J. Ethier, J. Rojo

Departement of Physics and Astronomy, Vrije Universiteit Amsterdam Nikhef Theory Group

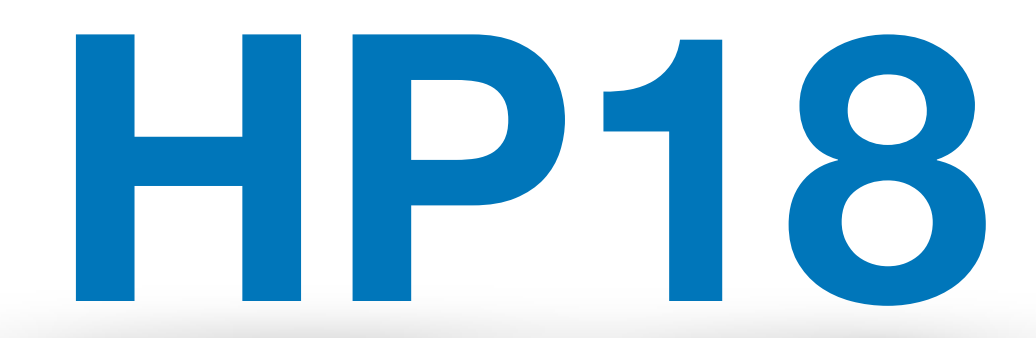

Hard Probes 2018 1 - 5 October

# Physics Motivation

- **Simulations** of relativistic nucleus-nucleus reactions [LHC, RHIC, etc.]
- Understanding the **EMC effect.**
- **Lead, Xenon PDF** for the LHC heavy-ion program.

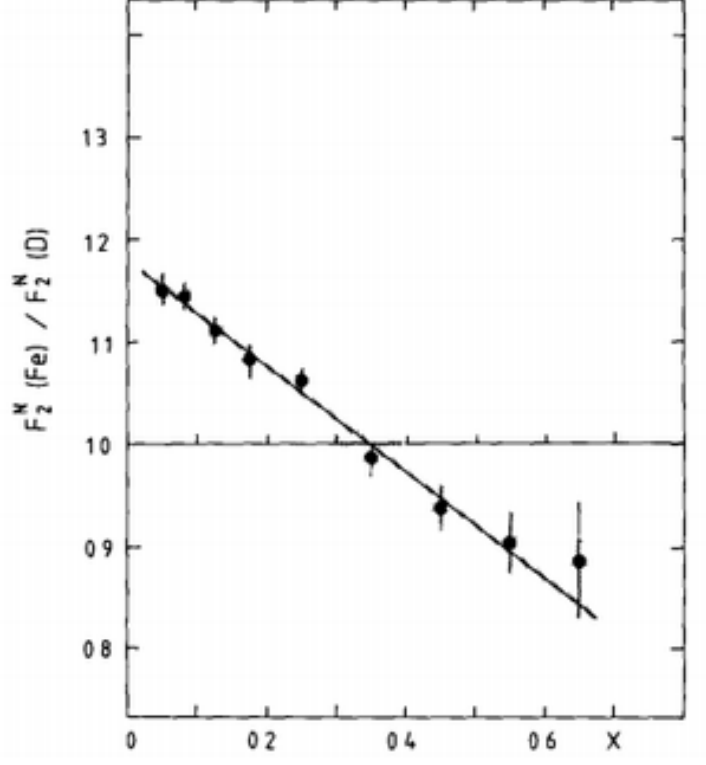

- Combining data across different nuclear targets allows testing **different nuclear models.**
- Heavy nuclear targets in  $\nu$ -A DIS measurements provide important information on the quark **flavour separation** in proton PDF fits.

# nPDF in LHC pPb observables

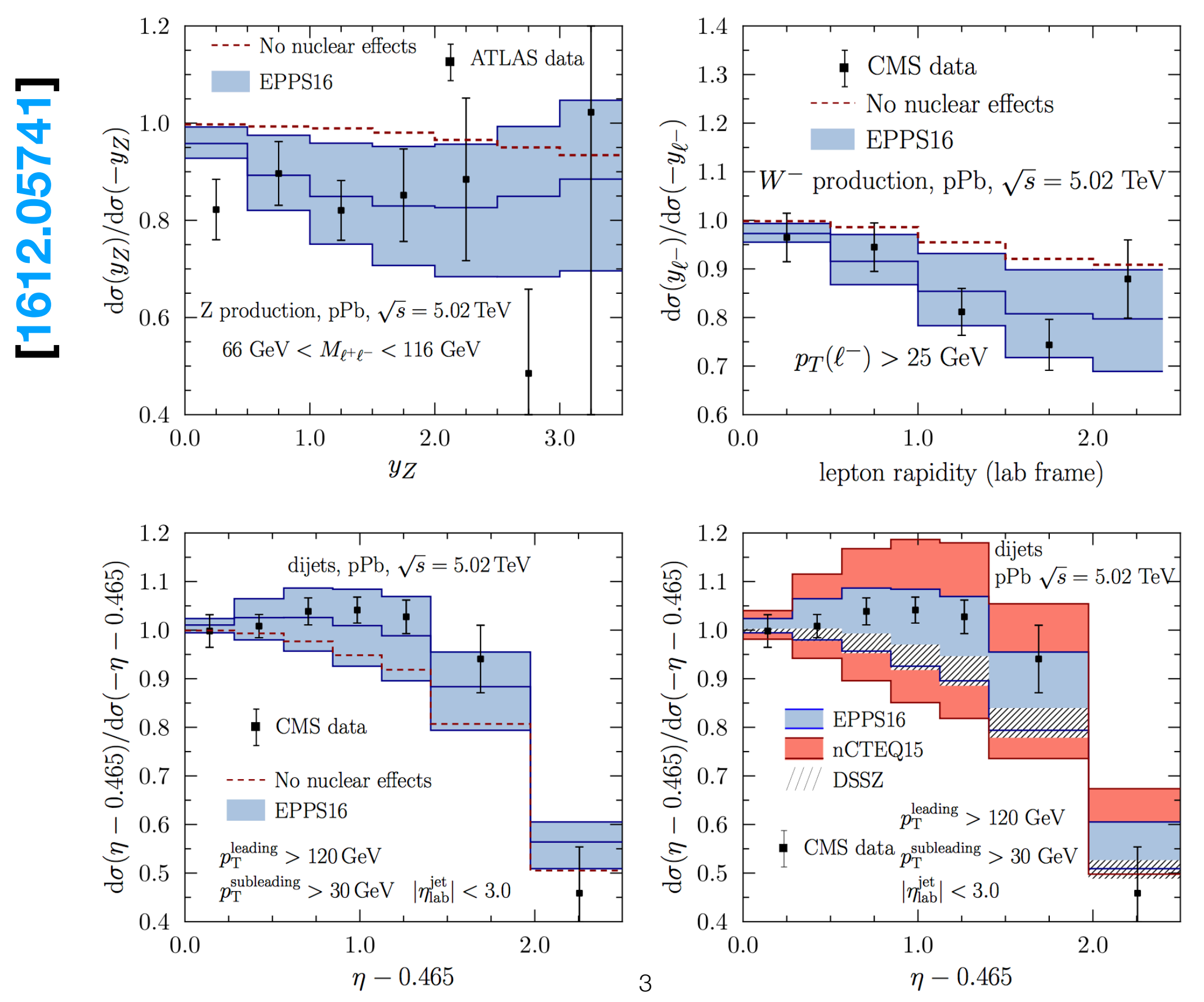

### Data

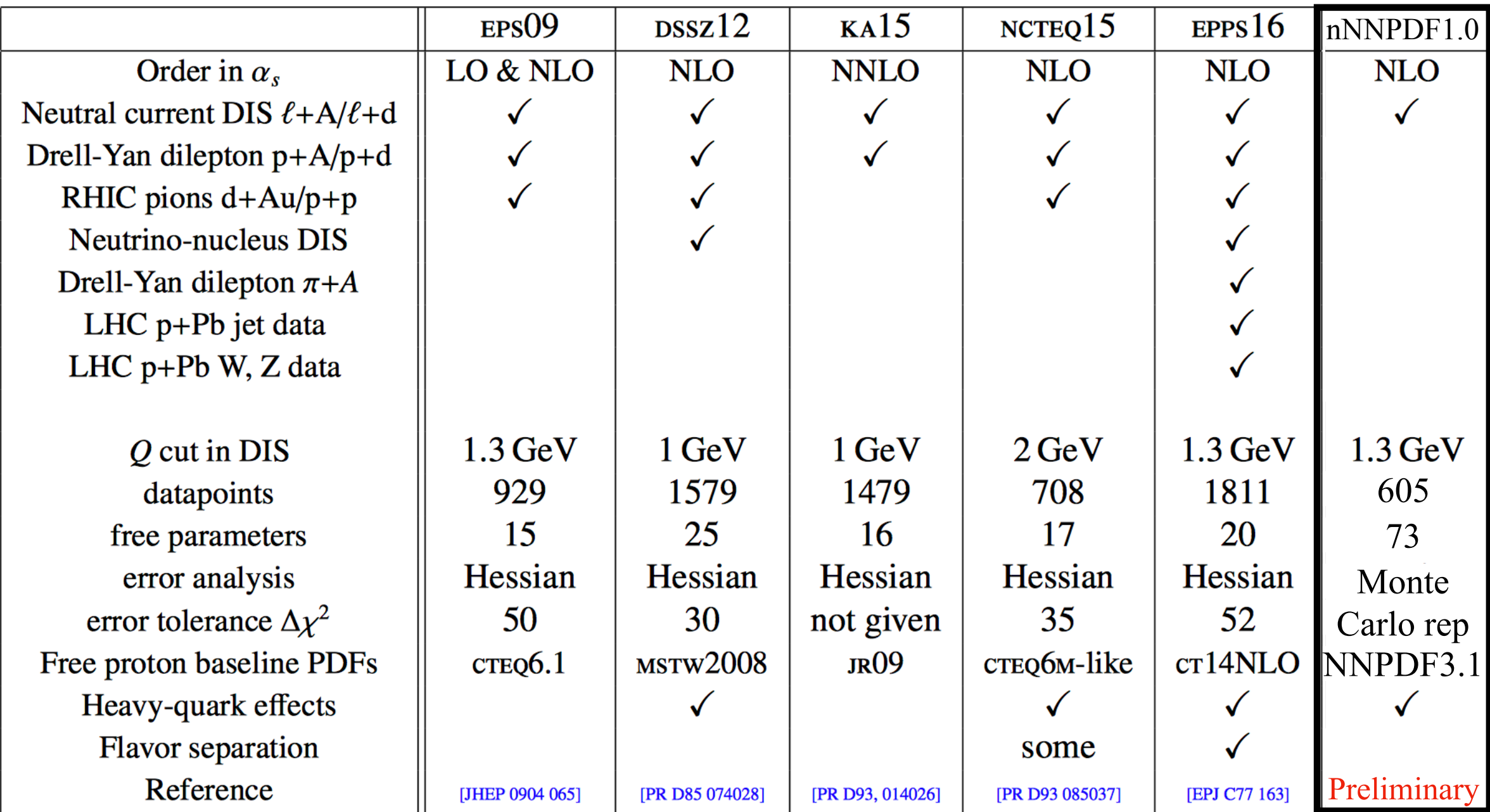

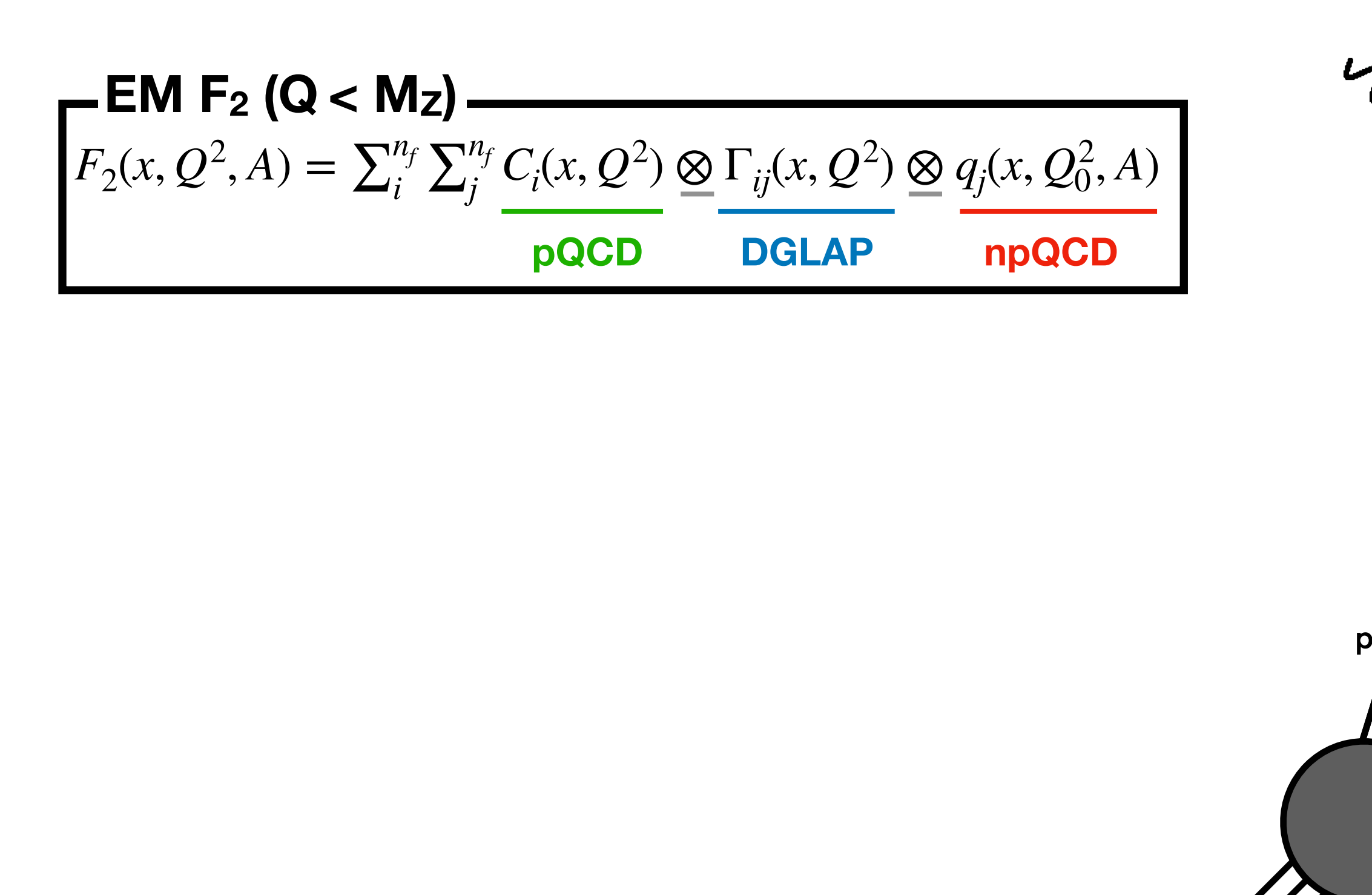

A

nPDF

 $(x,Q)$ 

Ci

DGLAP

*γ* \*

 $(x,Q<sub>0</sub>)$ 

 $A - 1$ 

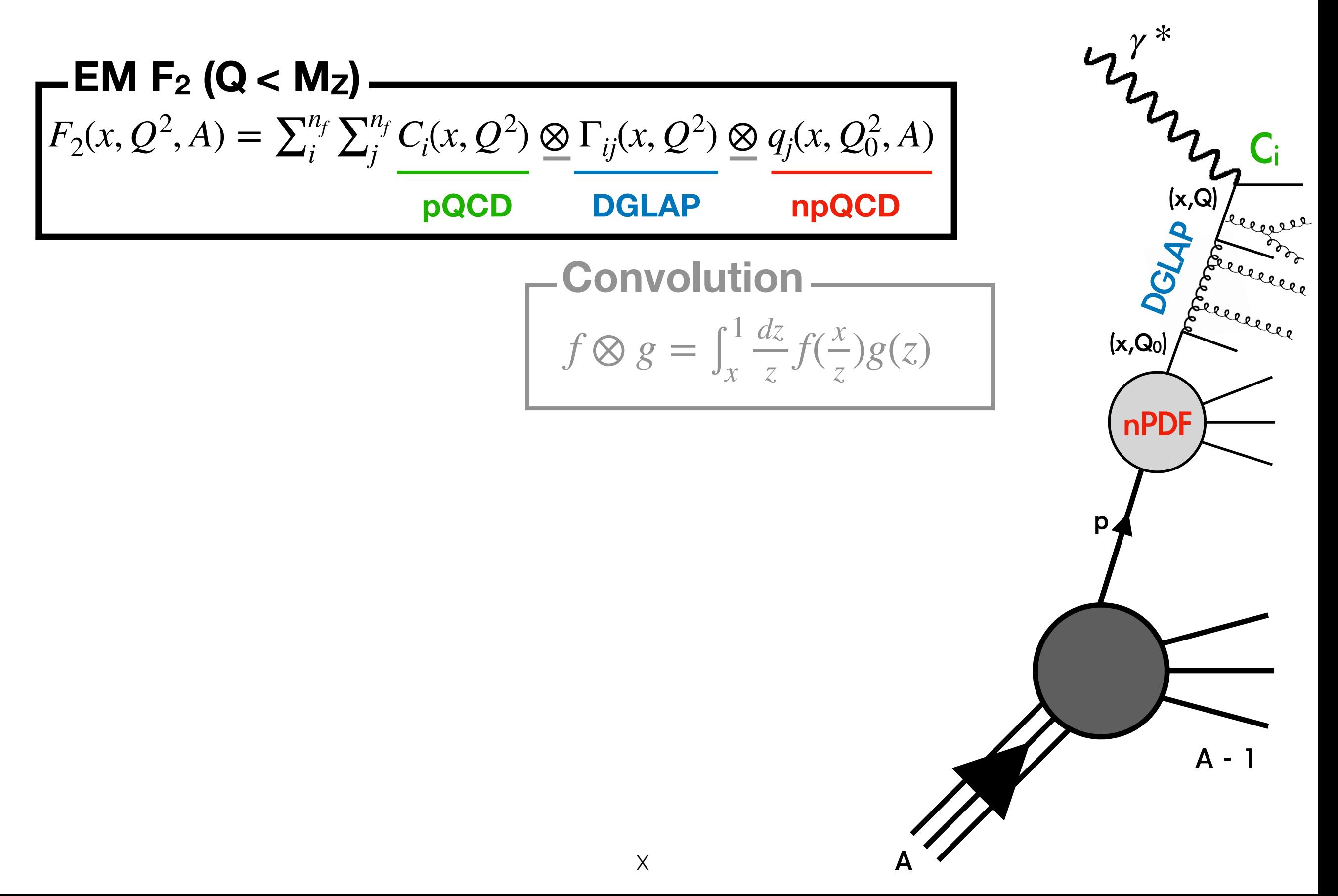

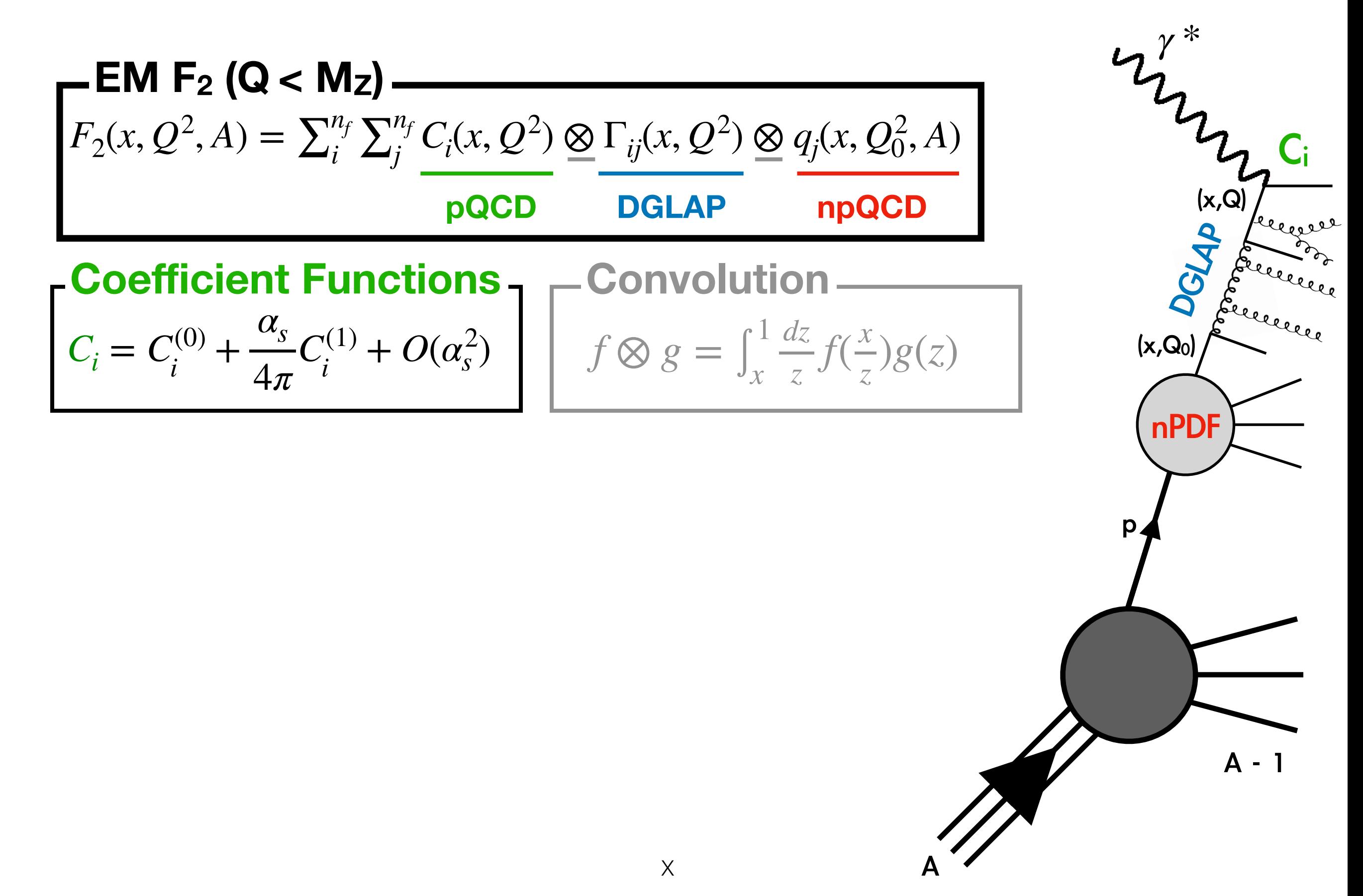

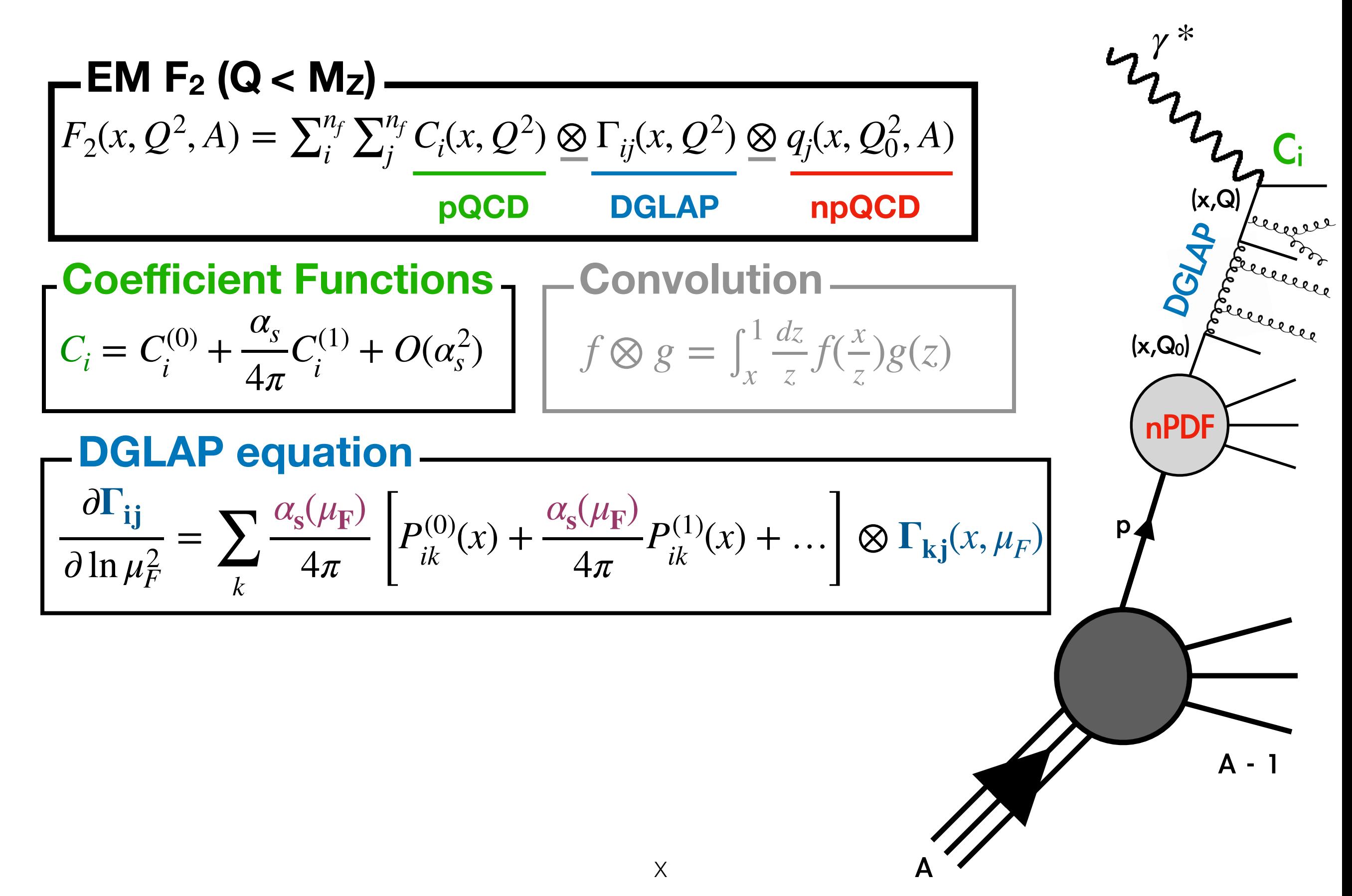

# Nuclear NC Inclusive DIS

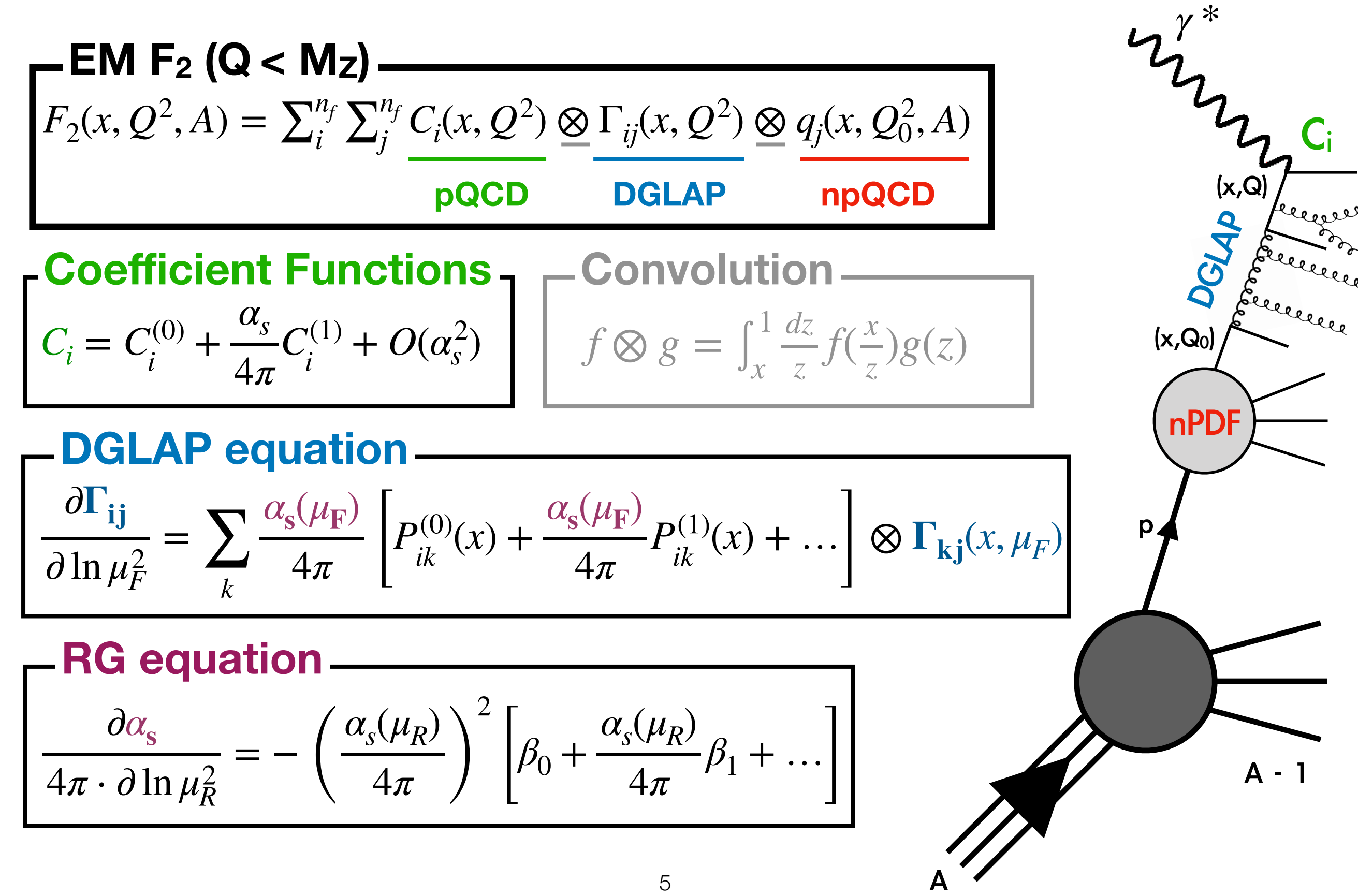

# Nuclear NC Inclusive DIS

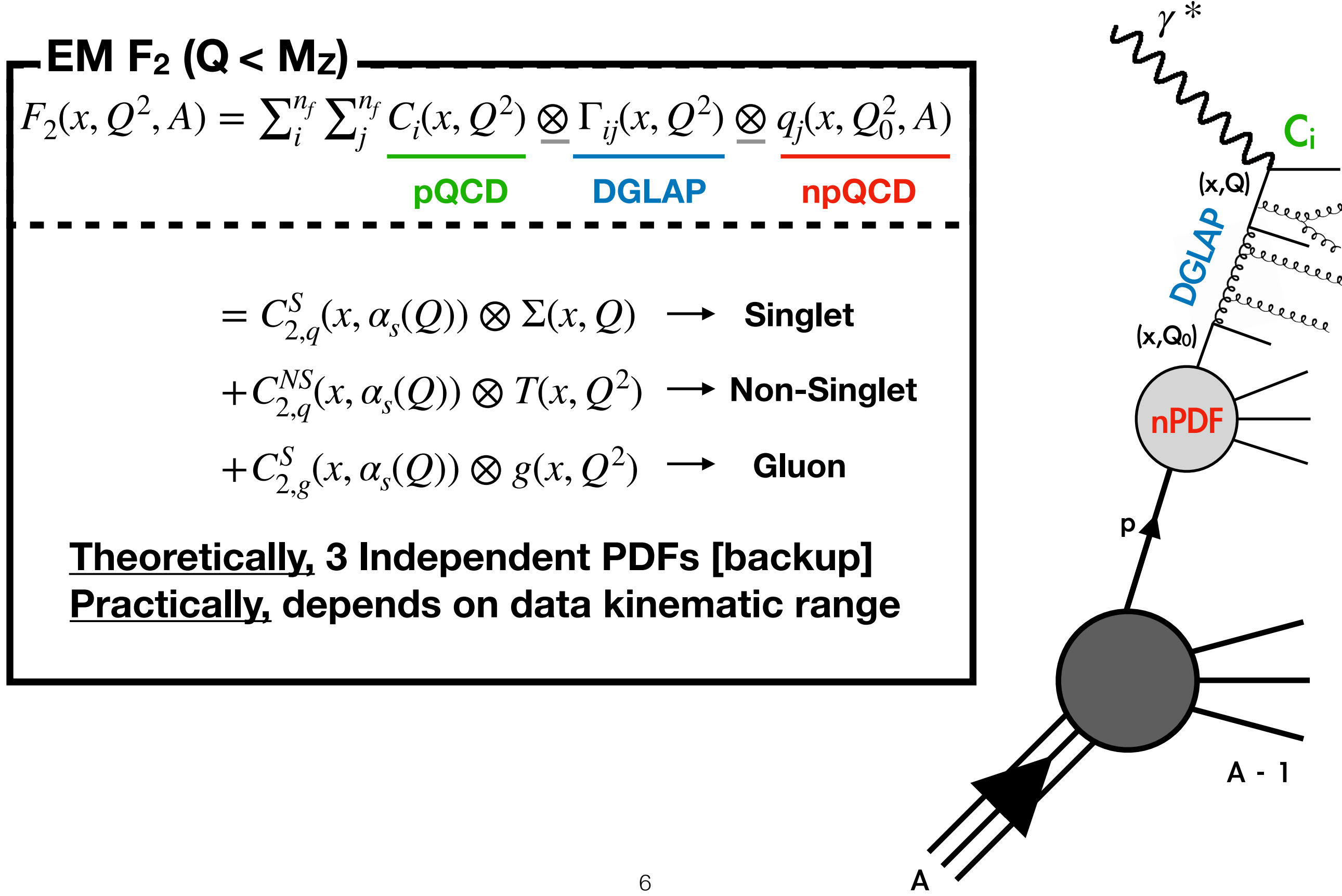

# Methodology

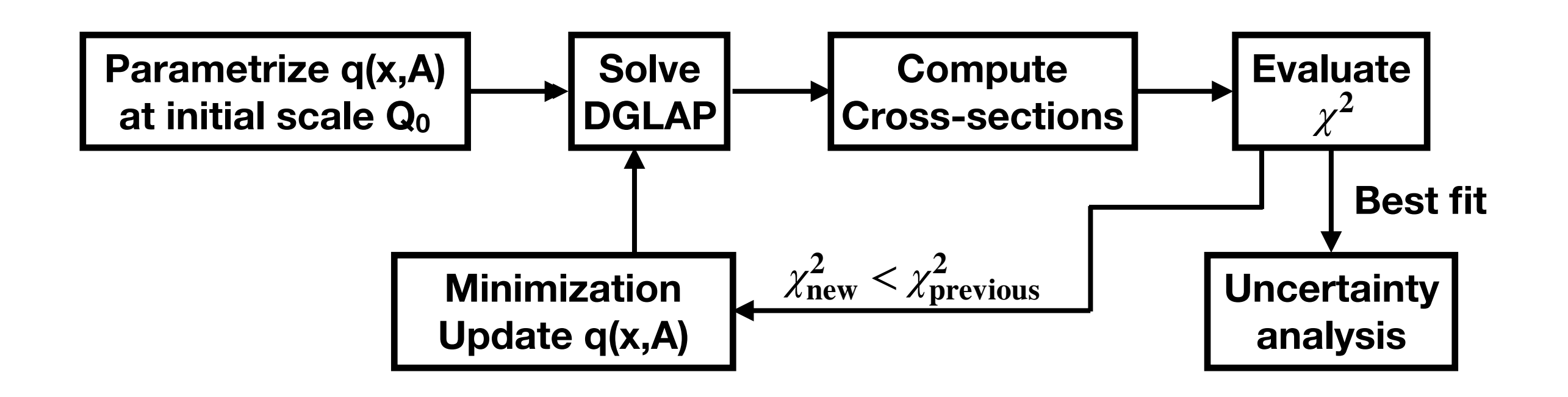

# Methodology

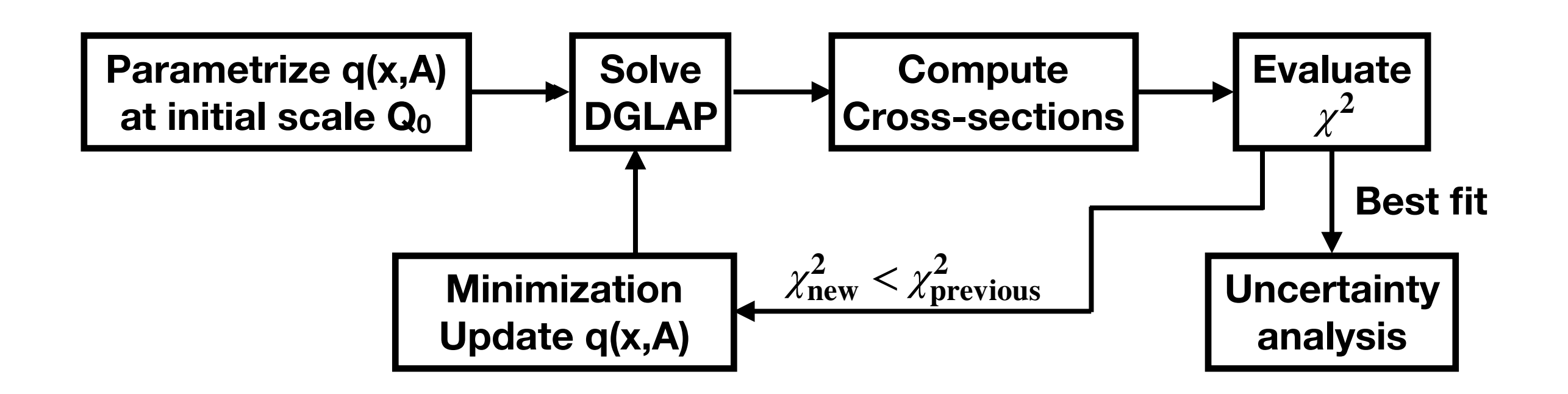

$$
\chi^2 = \frac{1}{N_{data}} \sum_{n,m}^{N_{data}} (\hat{F}_2^{(n)} - F_2^{(n)}) Cov_{nm}^{-1} (\hat{F}_2^{(m)} - F_2^{(m)})
$$

# Methodology

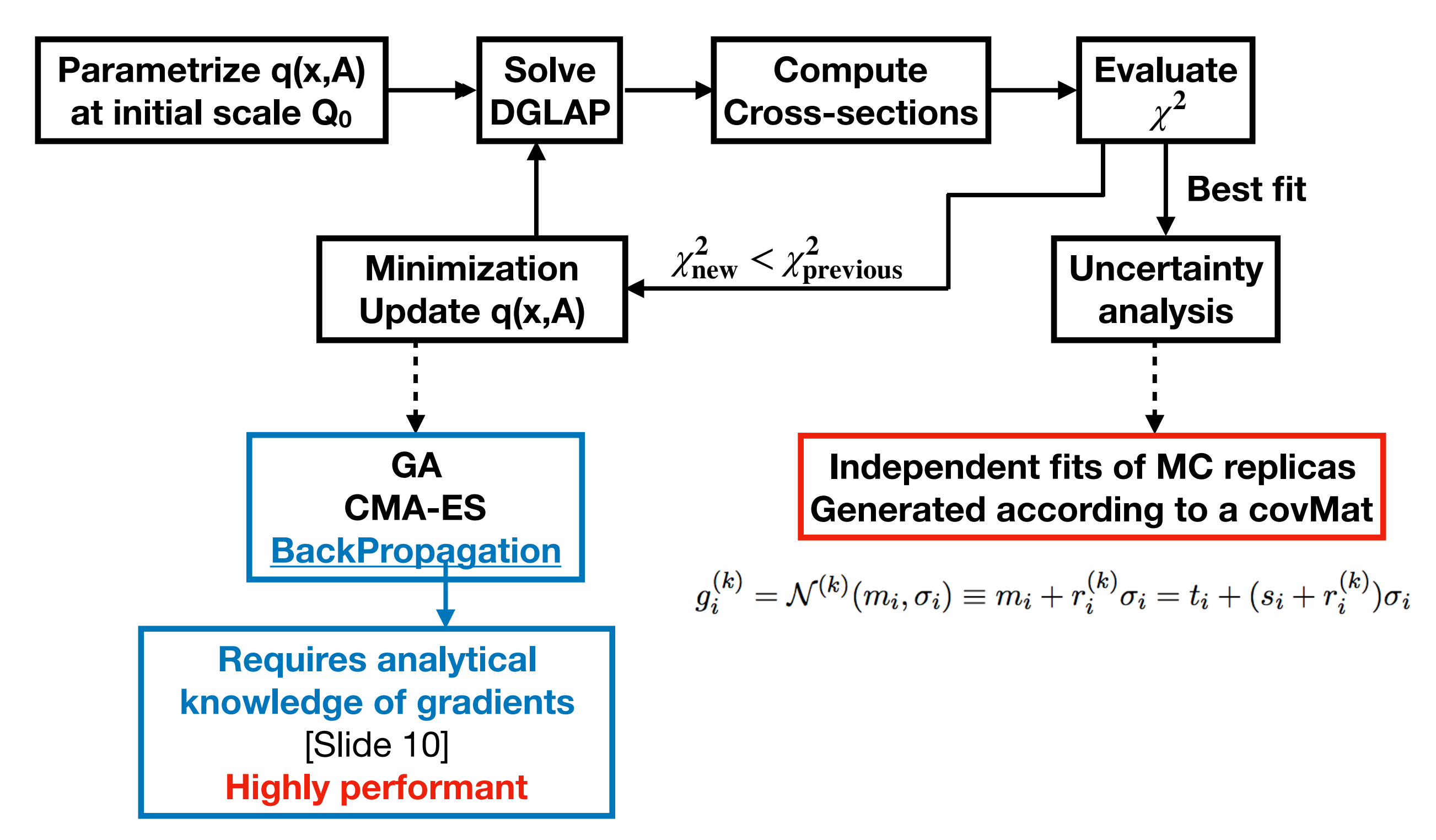

# Status of recent nPDFs

**EPPS16 [1612.05741]**

\n
$$
f_i^{p/A}(x,Q^2) = R_i^A(x,Q^2) f_i^p(x,Q^2)
$$
\n
$$
R_i^A(x,Q_0^2) = \begin{cases} a_0 + a_1(x-x_a)^2 & x \le x_a \\ b_0 + b_1x^\alpha + b_2x^{2\alpha} + b_3x^{3\alpha} & x_a \le x \le 1, \\ c_0 + (c_1 - c_2x)(1-x)^{-\beta} & x_a \le x \le 1, \\ c_1 + c_2 + c_3 = 1, \\ c_2 + (c_1 - c_2x)(1-x)^{-\beta} & x_a \le x \le 1, \\ c_2 + (c_1 - c_2x)(1-x)^{-\beta} & x_b \le x \le 1, \\ c_3 + c_4 = 1, \ldots, 5 \end{cases}
$$
\n**EPPS16 [1612.05741]**

\n
$$
f_i^{p/A}(x,Q_0) = c_0 x^{c_1} (1-x)^{c_2} e^{c_3 x} (1+e^{c_4}x)^{c_5}, \text{ for } i = u_v, d_v, g, \bar{u} + \bar{d}, s + \bar{s}, s - \bar{s},
$$
\n
$$
\frac{\bar{d}(x,Q_0)}{\bar{u}(x,Q_0)} = c_0 x^{c_1} (1-x)^{c_2} + (1+c_3x)(1-x)^{c_4}.
$$
\n**CPIS16 [1612.05741]**

\n
$$
f_i^{p/A}(x,Q^2) = R_i^A(x,Q^2) f_i^p(x,Q^2)
$$
\n
$$
f_i^{p/A}(x,Q_0) = c_0 x^{c_1} (1-x)^{c_2} + (1+c_3x)(1-x)^{c_4}.
$$
\n**CPIS16 [1612.05741]**

\n
$$
f_i^{p/A}(x,Q_0) = c_0 x^{c_1} (1-x)^{c_2} e^{c_3 x} (1+e^{c_4}x)^{c_5}, \text{ for } i = u_v, d_v, g, \bar{u} + \bar{d}, s + \bar{s}, s - \bar{s},
$$
\n
$$
\frac{\bar{d}(x,Q_0)}{\bar{u}(x,Q_0)} = c
$$

### Status of recent nPDFs

**EPPS16 [1612.05741] nCTEQ15 [1509.00792] nCTEQ15 [1509.00792] n**  $f_i^{p/A}(x,Q^2) = R_i^A(x,Q^2) f_i^p(x,Q^2)$ for  $i = u_v, d_v, g, \bar{u} + \bar{d}, s + \bar{s}, s - \bar{s},$  $\frac{d(x,Q_0)}{\bar{u}(x,Q_0)} = c_0 x^{c_1} (1-x)^{c_2} + (1+c_3x)(1-x)^{c_4}.$  $R_i^A(x,Q_0^2) = \begin{cases} a_0 + a_1(x - x_a)^2 & x \leq x_a \\ b_0 + b_1x^{\alpha} + b_2x^{2\alpha} + b_3x^{3\alpha} & x_a \leq x \leq x_e \\ c_0 + (c_1 - c_2x)(1 - x)^{-\beta} & x_e \leq x \leq 1, \end{cases}$  $c_k \to c_k(A) \equiv c_{k,0} + c_{k,1} (1 - A^{-c_{k,2}}),$  $k = \{1, \ldots, 5\}.$ 

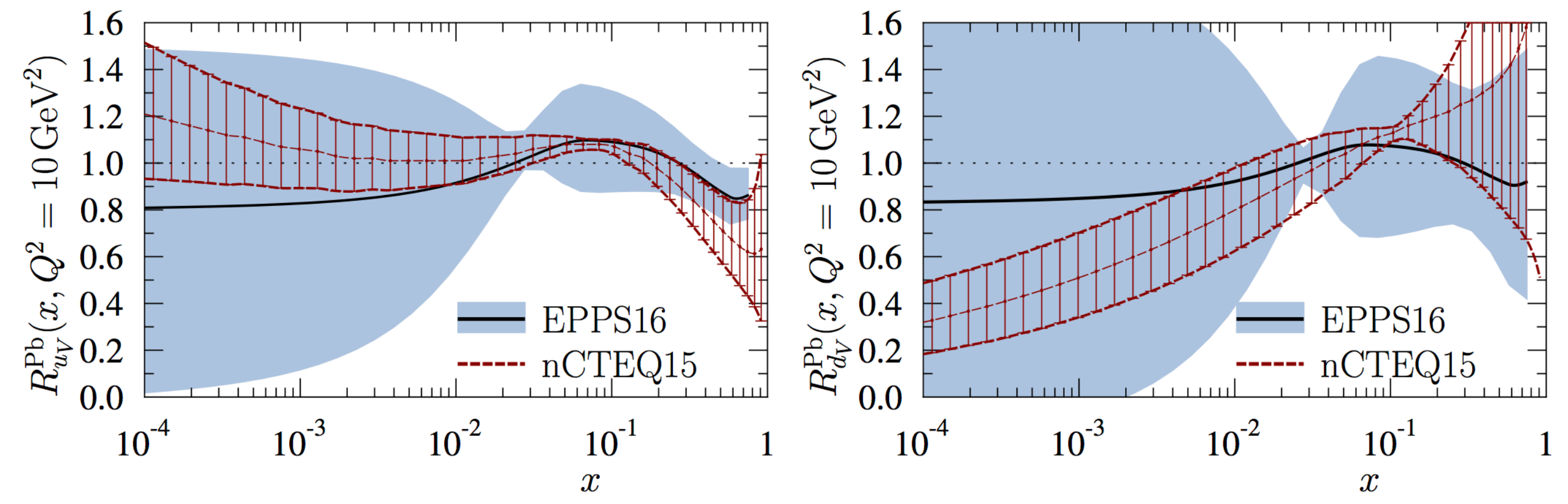

 $F_2(x, Q^2, A) = \sum_i^{n_f} \sum_j^{n_f} C_i(x, Q^2) \otimes \Gamma_{ij}(x, Q^2) \otimes q_j(x, Q_0^2, A)$ **EM F2 (Q < MZ)**  $= \sum_{i}^{n_f} \widetilde{C}_i(x, Q^2) \otimes \mathbf{q_i}(\mathbf{x}, Q_0^2, \mathbf{A})$ 

 $F_2(x, Q^2, A) = \sum_i^{n_f} \sum_j^{n_f} C_i(x, Q^2) \otimes \Gamma_{ij}(x, Q^2) \otimes q_j(x, Q_0^2, A)$ **EM F2 (Q < MZ)**  $= \sum_{i}^{n_f} \widetilde{C}_i(x, Q^2) \otimes \mathbf{q_i}(\mathbf{x}, Q_0^2, \mathbf{A})$ 

> **Pre-computed FK tables [NNPDF methodology]**

 $F_2(x, Q^2, A) = \sum_i^{n_f} \sum_j^{n_f} C_i(x, Q^2) \otimes \Gamma_{ij}(x, Q^2) \otimes q_j(x, Q_0^2, A)$ **EM F2 (Q < MZ)**  $= \sum_i^{n_f} \widetilde{C}_i(x, Q^2) \otimes \mathbf{q}_i(\mathbf{x}, Q_0^2, \mathbf{A})$ 

### **PDF - Proton case**

$$
q_i^p(x, Q_0^2) = x f_i(x, Q_0^2) \propto \mathbf{x}^a (\mathbf{1} - \mathbf{x})^\beta \mathbf{N} \mathbf{N}(\mathbf{x})
$$

 $F_2(x, Q^2, A) = \sum_i^{n_f} \sum_j^{n_f} C_i(x, Q^2) \otimes \Gamma_{ij}(x, Q^2) \otimes q_j(x, Q_0^2, A)$ **EM F2 (Q < MZ)**  $= \sum_i^{n_f} \widetilde{C}_i(x, Q^2) \otimes \mathbf{q}_i(\mathbf{x}, Q_0^2, \mathbf{A})$ 

**PDF - Proton case**

$$
q_i^p(x, Q_0^2) = x f_i(x, Q_0^2) \propto \mathbf{x}^a (1 - \mathbf{x})^\beta \mathbf{NN}(\mathbf{x})
$$

**Option A**

\n
$$
G(x, A, Q_0^2) = A_G \cdot (1 - x)^{\alpha_G} NN_G(x, A)
$$
\n
$$
\Sigma(x, A, Q_0^2) = (1 - x)^{\alpha_{\Sigma}} \cdot NN_{\Sigma}(x, A)
$$
\n
$$
T_8 = (1 - x)^{\alpha_{\Sigma}} \cdot NN_{\Sigma}(x, A)
$$
\nWhere

\n
$$
A_G = \frac{1 - \int_0^1 x\Sigma(x, A)dx}{\int_0^1 xG(x, A)dx}
$$

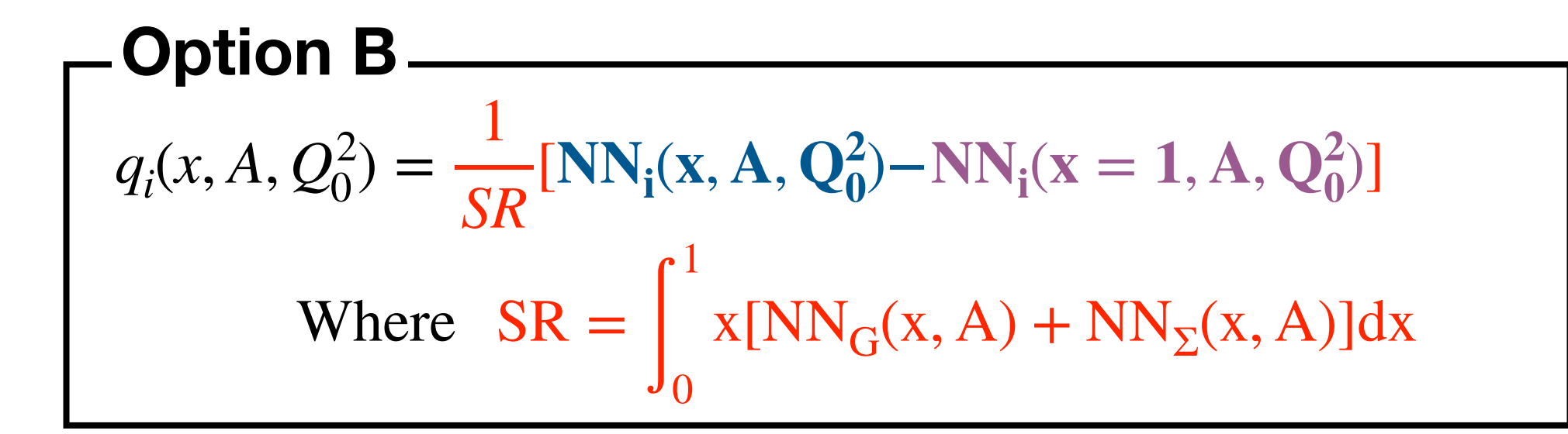

 $G(x, A, Q_0^2) = A_G \cdot (1 - x)^{\alpha_G} NN_G(x, A)$  $\mathbf{\Sigma}(\mathbf{x}, \mathbf{A}, \mathbf{Q_0^2}) = (1 - x)^{\alpha_{\Sigma}} \cdot \mathbf{NN}_{\Sigma}(\mathbf{x}, \mathbf{A})$  $T_8 = (1 - x)^{\alpha_{T8}} \cdot \text{NN}_{T8}(\textbf{x}, \textbf{A})$ **Option A** Where  $A_G =$  $1 - \int$ 1  $\int_0^1 x \Sigma(x, A) dx$ ∫ 1  $\int_0^1 xG(x, A)dx$ 

$$
q_i(x, A, Q_0^2) = \frac{1}{SR} [NN_i(x, A, Q_0^2) - NN_i(x = 1, A, Q_0^2)]
$$
  
Where  $SR = \int_0^1 x [NN_G(x, A) + NN_\Sigma(x, A)] dx$ 

### **Next Results are for:**

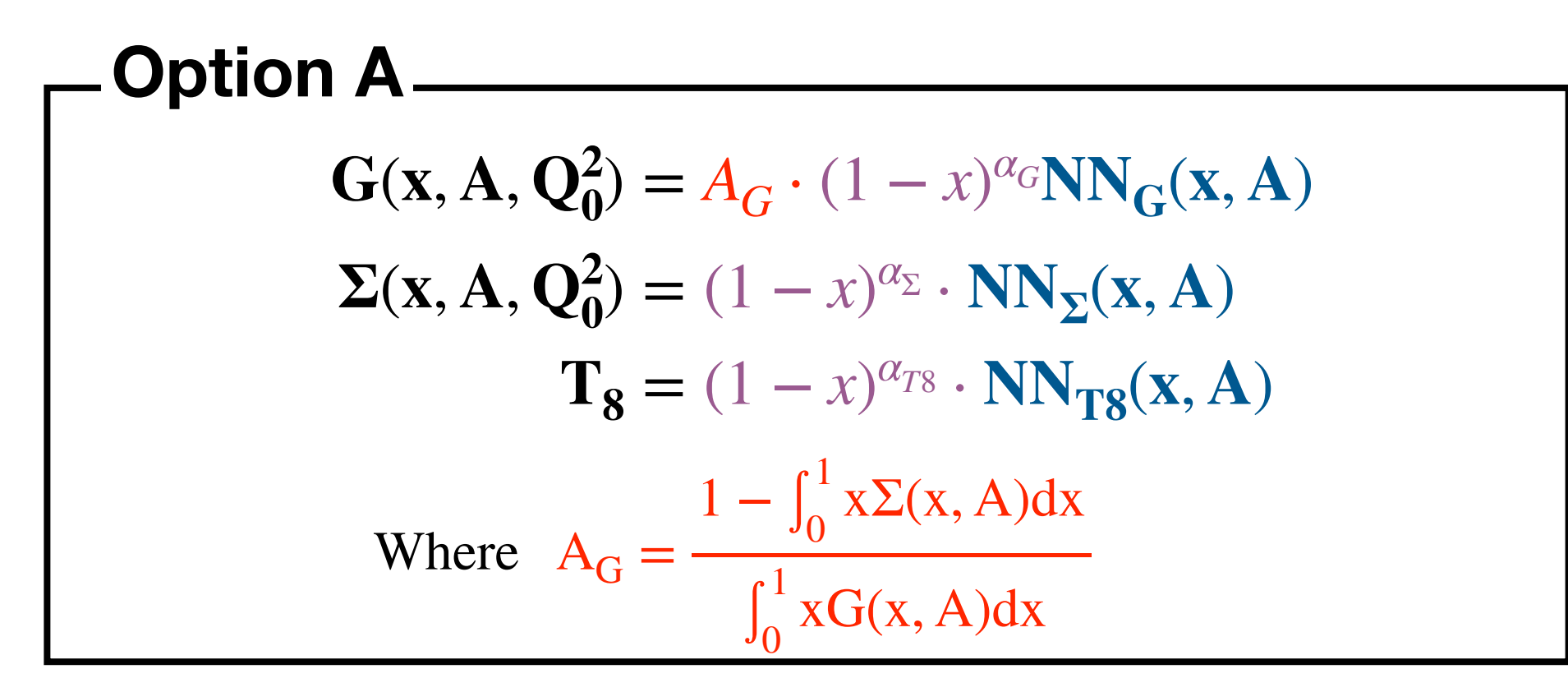

# Neural Network

**Option A**

\n
$$
G(x, A, Q_0^2) = A_G \cdot (1 - x)^{\alpha_G} \mathbf{N} \mathbf{N}_G(x, A)
$$
\n
$$
\Sigma(x, A, Q_0^2) = (1 - x)^{\alpha_{\Sigma}} \cdot \mathbf{N} \mathbf{N}_{\Sigma}(x, A)
$$
\n
$$
\mathbf{T}_8 = (1 - x)^{\alpha_{\Sigma}} \cdot \mathbf{N} \mathbf{N}_{\Sigma}(x, A)
$$
\nWhere 
$$
A_G = \frac{1 - \int_0^1 x \Sigma(x, A) dx}{\int_0^1 x G(x, A) dx}
$$

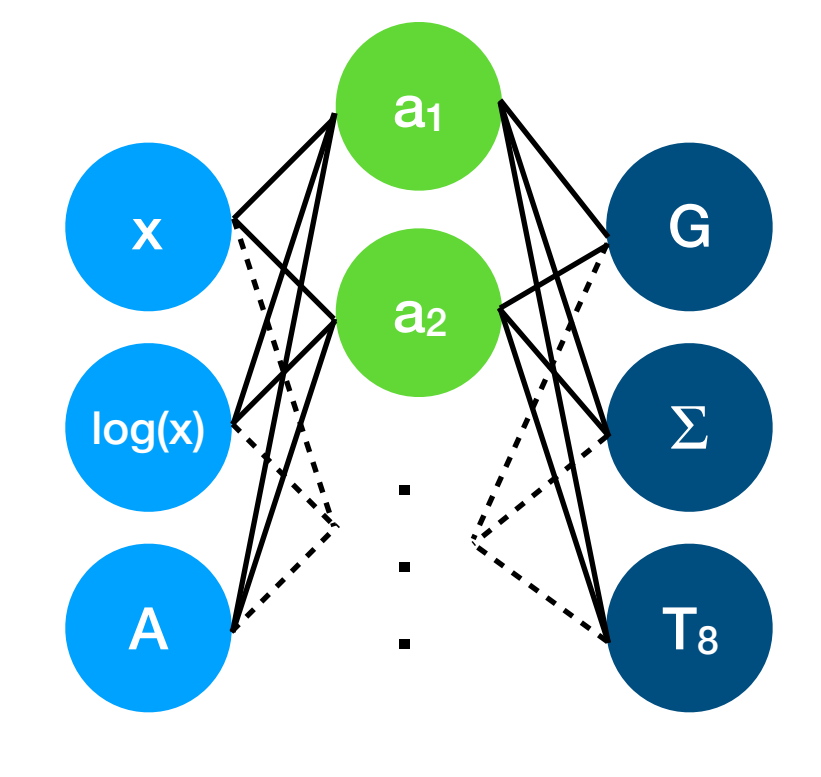

### **Neural Network**

$$
NN_{i}(x; \{w_{ij}^{(\ell)}, b_{i}^{(\ell)}\}) = \sigma_{L}\left(\sum_{j}^{N_{L-1}} w_{ij}^{(L)} a_{j}^{(L-1)} + b_{i}^{(L)}\right)
$$
  
=  $\sigma_{L}\left(\sum_{j}^{N_{L-1}} w_{ij}^{(L)} \sigma_{L-1}\left(\sum_{k}^{N_{L-2}} w_{jk}^{(L-1)} a_{k}^{(L-2)} + b_{j}^{(L-1)}\right) + b_{i}^{(L)}\right) = \dots$ 

# Backpropagation

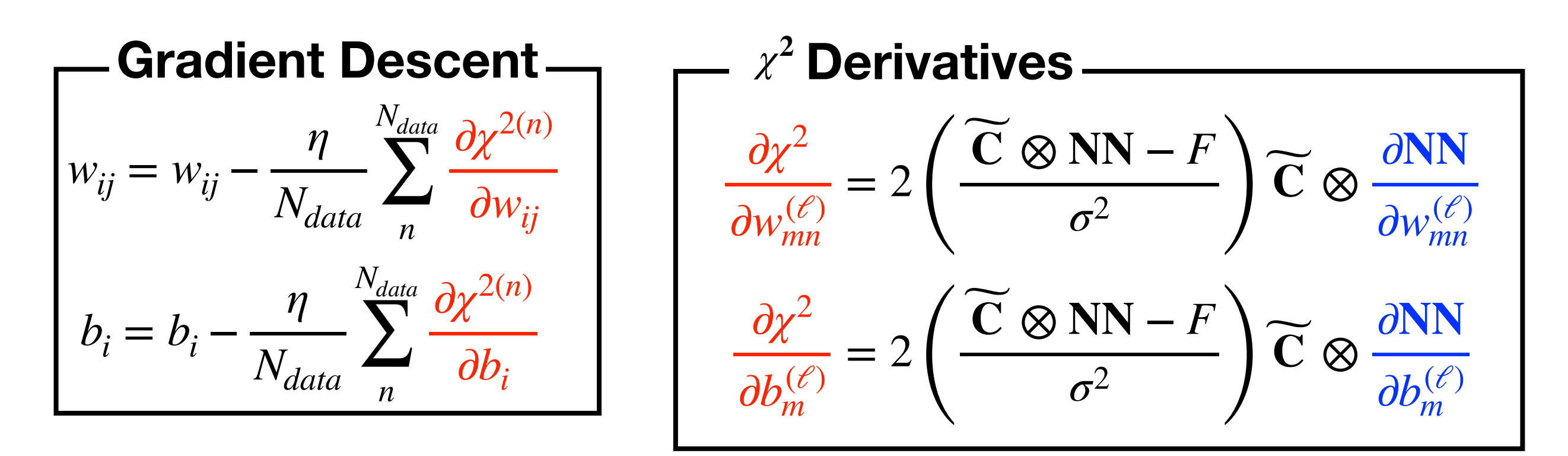

![](_page_22_Figure_2.jpeg)

 $\partial \mathbf{a}_{\mathbf{k}}^{(\ell)}$ ∂**w**(*ℓ*) **ij**  $= \sigma'_{\ell}\left(z_{k}^{(\ell)}\right)\delta_{ik}a_{j}^{(\ell-1)}$  $\partial \mathbf{a}_{\mathbf{k}}^{(\ell)}$  $\partial \mathbf{b}^{(\ell)}_i$  $= \sigma'_{\ell}\left(z^{(\ell)}_k\right)\delta_{ik}$ **Neurons Derivatives**

 $F_2(x, Q^2, A) =$ *nf*  $\sum \overline{C}_i(x, Q^2) \otimes \mathbf{q}_i(\mathbf{x}, Q_0^2, \mathbf{A})$ *i* **EM F2 (Q < MZ)** Results: Theory Benchmark **FK** tables computation

**DataSet APFELcomb EPPS16 Ndata**

![](_page_23_Picture_127.jpeg)

### Results: WarmUp F<sub>2</sub>A/F<sub>2</sub><sup>D</sup> Ratio Fit

![](_page_24_Picture_1.jpeg)

![](_page_24_Figure_2.jpeg)

![](_page_25_Figure_0.jpeg)

### Results: Closure Test nPDF Fits: Observable Comparison **[1410.8849] NNPDF3.0**

![](_page_26_Figure_1.jpeg)

![](_page_26_Figure_2.jpeg)

### Results: Closure Test nPDF Fits: Observable Comparison **[1410.8849] NNPDF3.0**

![](_page_27_Figure_1.jpeg)

![](_page_27_Figure_2.jpeg)

### Results: Closure Test nPDF Fits: Observable Comparison **[1410.8849] NNPDF3.0**

![](_page_28_Figure_1.jpeg)

![](_page_28_Figure_2.jpeg)

### Results: Closure Test nPDF Fits: PDF Comparison **[1410.8849] NNPDF3.0**

![](_page_29_Figure_1.jpeg)

![](_page_29_Figure_2.jpeg)

### Results: Closure Test nPDF Fits: PDF Comparison **[1410.8849] NNPDF3.0**

![](_page_30_Figure_1.jpeg)

![](_page_30_Figure_2.jpeg)

### Results: Closure Test nPDF Fits: PDF Comparison **[1410.8849] NNPDF3.0**

![](_page_31_Figure_1.jpeg)

![](_page_31_Figure_2.jpeg)

# Conclusion

- **• Theory Benchmarked with EPPS16, On going for nCTEQ15.**
- **• Constraints implemented on the level of the fit.**
- **• Successful Level 0 closure tests using EPPS16** 
	- 1. First use of Backpropagation to fit PDFs.
	- 2. Framework in place to perform DIS-only fits.

# **Outlook**

- **• Full-fledged Error analysis:** 
	- 1. Correlated uncertainties.
	- 2. MC replica generation.
- **• Better way of implementing constraints?**
- **• Adding DY and additional processes to the fit.**

### Backup

$$
F_2(x, Q^2, A) = \sum_{i}^{n_f} C_i(x, Q^2) \otimes q_i(x, Q^2, A)
$$
 (2)

where  $\otimes$  denotes the Mellin convolution defined as:

$$
f(x) \otimes g(x) = \int_0^1 dy \int_0^1 dz f(y)g(z) \delta(x - yz) = \int_x^1 \frac{dy}{y} f(y)g(\frac{x}{y}) = \int_x^1 \frac{dz}{z} f(\frac{x}{z})g(z) \tag{3}
$$

We can factorize the nPDF dependance out of the convolution via expansion over a set of interpolating functions, spanning  $Q^2$  and x such as:

$$
q_i(x, Q^2, A) = \sum_{\beta} \sum_{\tau} q_{i, \beta \tau} I_{\beta}(x) I_{\tau}(Q^2)
$$
\n(4)

where the nPDF  $q_{i,\beta\tau}$  may be expressed as a product of nPDF at some initial fitting scale  $Q_0$ and an evolution operator obtained by the solution of the DGLAP equation via the interpolation procedure as:

$$
q_{i,\beta\tau} \equiv q_i(x_\beta, Q_\tau^2, A) = \sum_j \sum_\alpha \Gamma_{ij,\alpha\beta}^\tau q_j(x_\alpha, Q_0^2, A) \tag{5}
$$

Finally:

$$
F_2(x, Q^2, A) = \sum_i^{n_f} C_i(x, Q^2) \otimes \left[ \sum_{\alpha} \sum_{\tau} \sum_{j} \sum_{\beta} \Gamma_{ij, \alpha \beta}^{\tau} q_j(x_{\alpha}, Q_0^2) I_{\beta}(x) I_{\tau}(Q^2) \right]
$$
(6)

contracting the sum over  $\tau$ , i and  $\beta$  then replacing j with i:

$$
F_2(x, Q^2) = \sum_{i}^{n_f} \sum_{\alpha}^{n_x} F K_{i,\alpha}(x, x_\alpha, Q^2, Q_0^2) q_i(x_\alpha, Q_0^2)
$$
(7)

where:

$$
FK_{j,\alpha} = \sum_{i} C_i(x, Q^2) \otimes \left[ \sum_{j} \sum_{\beta} \Gamma_{ij,\alpha\beta}^{\tau} I_{\beta}(x) I_{\tau}(Q^2) \right]
$$
(8)

### Backup

### **At LO, DGLAP basis**

$$
F_2^{\gamma}(x, Q^2, A) = \frac{1}{A} \left( Z \mathbf{F}_2^{\mathbf{p}} + (A - Z) \mathbf{F}_2^{\mathbf{n}} \right)
$$
  
=  $\frac{5}{18} \Sigma - \left( \frac{Z}{3A} - \frac{1}{6} \right) T_3 + \frac{1}{18} (T_8 - T_{15}) + \frac{1}{30} (T_{24} - T_{35})$   
=  $\frac{2}{9} \Sigma - \left( \frac{Z}{3A} - \frac{1}{9} \right) T_3$ 

Evolution (Q<sub>0</sub> < M<sub>c</sub>) - $\Sigma(Q^2) = \Gamma_{qq} \Sigma(Q_0^2) + \Gamma_{qg} g(Q_0^2)$  $g(Q^2) = \Gamma_{gq} \Sigma(Q_0^2) + \Gamma_{gg} g(Q_0^2)$  $T_{15}(Q_0^2) = T_{24}(Q_0^2) = T_{35}(Q_0^2) = \Sigma(Q_0^2)$  $\Gamma^+ = \Gamma_{T_3} = \Gamma_{T_8}$ **Evolution basis**  $\Sigma =$ *nf* ∑ *i*=1  $q_i^+$  where:  $q^{\pm} = q \pm \bar{q}$  $T_3 = u^+ - d^+$  $T_8 = u^+ + d^+ - 2s^+$  $T_{15} = u^{+} + d^{+} + s^{+} - 3c^{+}$  $T_{24} = u^{+} + d^{+} + s^{+} + c^{+} - 4b^{+}$  $T_{35} = u^{+} + d^{+} + s^{+} + c^{+} + b^{+} - 5t^{+}$ **3 independent distributions**   $\Sigma$ , *g*,  $T_3$ 

# Backup<br>**Backup**<br>**Q = 1.14 GeV** (initial scale)

 $Q = 5 GeV$ 

![](_page_35_Figure_2.jpeg)

# Results (2) - WarmUp

### Constraints on A-dependance

 $d ln$ **Testing the assumption**  $NN(x, A) = A^n f(x)$  via

$$
\frac{(NN(x,A))}{d\,ln(A)}=n(x)
$$

20 40 60 80 100 120 140 160 180 200 A  $-0.2$ −0.15  $-0.1$ −0.05 0 0.05  $\frac{1}{2}$ 0.15 0.2  $\frac{\text{dim}(\mathsf{A})}{\text{dim}(\mathsf{A})}$ For  $x = 0.121258$ Average 20 40 60 80 100 120 140 160 180 200 A −0.2 −0.15  $-0.$ −0.05  $\bigcap$ 0.05 <u>0.|10</u>  $\Omega$ . 0.2 dln(A)  $\sum_{i=1}^{N}$ For  $x = 0.172926$ Average 20 40 60 80 100 120 140 160 180 200 −0.2 −0.15 −0. −0.05  $\overline{0}$ 0.05  $\theta$ . 0.15 0.2 dln(A) d<br>Mori For  $x = 0.235175$ Average